Enclosure 8

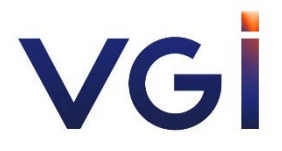

Procedures for Casting Votes

## Procedures for Casting Votes

- 1. One share shall have one vote.
- 2. A shareholder attending the meeting in person and a proxy holding Proxy Form A or Form B must cast his/her votes in one of the following manners, i.e. approval, disapproval or abstention, and may not split his/her votes in each agenda item.
- 3. In case that shareholders appointing their proxies have clearly voted for, against or abstained from voting on the respective agenda item, and the Secretary will collect and record such votes for computer processing in advance, with the legal advisor to inspect the counting of votes by proxy, therefore, proxies attending the Meeting would not voting on each agenda in the E-AGM.
- 4. Shareholders have the time for casting vote within the time specified by the system after the voting on each agenda was announced. And then the results of voting in each agenda are closed, the results of that agenda will announced to the meeting for further acknowledgment.
- 5. Any shareholders attending the meeting in person and intending to vote against or abstain shall choose the agenda to vote. Then the system will show all 4 voting buttons, as follows: 1. Agree (green) 2. Disagree (red) 3. Abstain (orange) 4. Do not submit vote (blue)

\*If selecting "Do not submit vote" or "Abstain", the company will put your votes into the scores determined by the meeting. And, voting may be changed until that agenda ends voting results submission.

- 6. Before casting the votes in each agenda item, the chairman of the meeting or the person designated by the chairman of the meeting will allow the shareholders and the proxies to inquire or comment on the issues related to such agenda item as appropriate. In this regard, the shareholders or the proxies are requested to provide their names and surnames to the meeting before making any inquiry or comment.
	- 6.1 Shareholders or their representatives, entitled to attend the meeting, who intend to inquire or express any opinion, can type the questions in Q&A and submit into the system or can inquire through a teleconference system (VDO Conference) by pressing the raise hand symbol (Raise Hand) and turning on your camera and microphone. When receiving a signal to ask a question, the attendees are required to provide their full name before asking questions every time.
	- 6.2 In case of many questions submitted to the system, the company will select questions as appropriated.
- 7. Resolutions of the meeting require the following votes:
	- 7.1 In ordinary cases, a resolution of the meeting requires a simple majority vote of the shareholders attending the meeting and casting their votes;
	- 7.2 In other cases as specified otherwise by laws or the Company's Articles of Association, a resolution of the meeting shall be in accordance with the laws or the Company's Articles of Association. The Company has remarked the required resolution for each agenda item in the Invitation;
	- 7.3 In the case of a tie, vote the chairman of the meeting shall have a casting vote;
	- 7.4 A shareholder or a proxy who has any special interests in any matter shall not be entitled to vote on such matter.
- 8. The vote counting will be conducted immediately and the chairman of the meeting or the person designated by the chairman of the meeting will announce the voting results to the meeting after the completion of the vote counting in each agenda item.